# **PuntoEdu Indire:**

# **Formazione online Neoassunti 2008**

PuntoEdu Formazione NeoAssunti 2008 è l'ambiente di apprendimento per i docenti neoassunti nell'anno scolastico 2007/08 con contratto a tempo indeterminato. L'accesso al corso non è pubblico ma è riservato ai corsisti che sono stati preiscritti dalle istituzioni scolastiche di appartenenza e competenti alla registrazione online.

Tutti i corsisti che sono stati associati alla classe virtuale dall'e-tutor possono accedere al download dei materiali didattici, alla consultazione dei moduli ed all'invio dei propri elaborati.

I corsisti ricevono la password dalla scuola che li iscrive alla formazione.

I corsisti possono verificare la propria iscrizione attraverso una semplice operazione che l'ufficio di Segreteria effettua accedendo con il codice e la password della scuola.

La segreteria associa il corsista (nome cognome e codice fiscale se non presente nella anagrafica), si aggiungono altri dati personali e si procede.

Si riceve contestualmente la password in un file excel.

Gli utenti che forniscono l'indirizzo e-mail potranno utilizzare la funzione "Non hai ricevuto username e password" per ricevere i codici di accesso direttamente nella propria casella di posta elettronica, altrimenti dovranno sempre rivolgersi in segreteria per averli.

Il link da cui si può partire è http://puntoedu.indire.it/corsi/

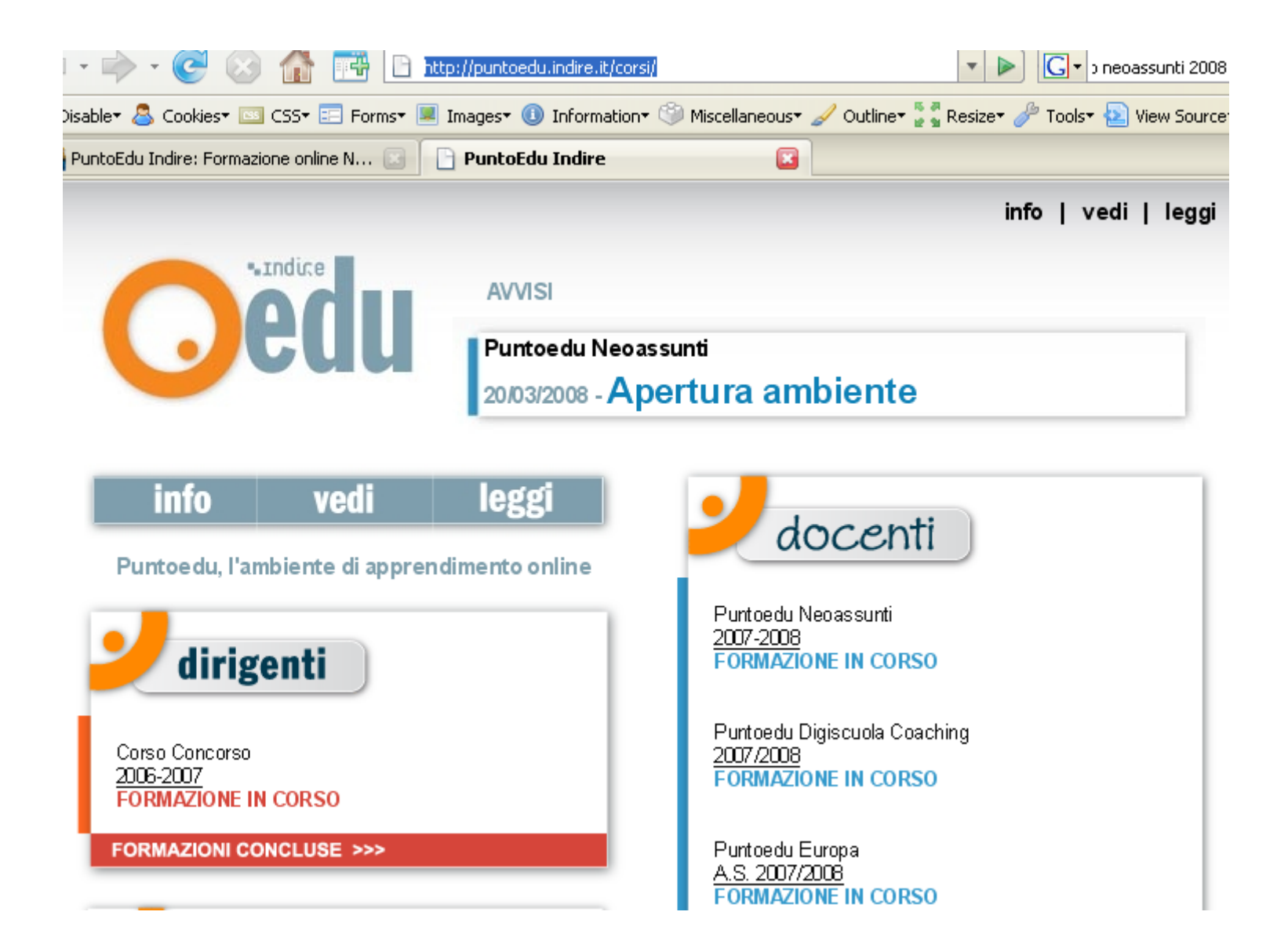

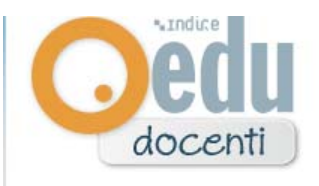

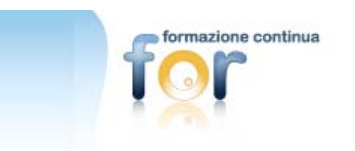

Puntoedu Neoassunti 2007-2008 FORMAZIONE IN CORSO

Puntoedu Digiscuola Coaching 2007/2008 **FORMAZIONE IN CORSO** 

Puntoedu Europa A.S. 2007/2008 **FORMAZIONE IN CORSO** 

PuntoEdu Apprendimenti di Base a.s.2007/08

**FORMAZIONE IN CORSO** 

Puntoedu SCOLA a.s. 2006/2007 **FORMAZIONE IN CORSO** 

Puntoedu Istituti all'estero Orientamento formazione iniziale a.s. 2007/2008 FORMAZIONE IN CORSO

### **Puntoedu Neoassunti**

### 2007-2008

Questo è l'ambiente di apprendimento per i docenti necassunti nell'anno scolastico 2007/08 con contratto a tempo indeterminato. L'accesso è riservato ai consisti preiscritti dall'USR competente, I consisti riceveranno la password durante il primo incontro in presenza.

Gli utenti che hanno tra i dati di iscrizione l'indirizzo e-mail potranno utilizzare la funzione "Non hai ricevuto usemame e password" per ricevere i codici di accesso.

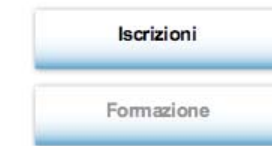

cliccando in basso a destra  $Si$ "Formazione" accede  $a^{1}$ corso **SU** (http://puntoeduri.indire.it/neoassunti2008/index.php). Si aprirà la schermata seguente nella quale inserire il proprio Username (di solito il codice fiscale se non lo avete modificato) e la propria password (ricevuta dal sistema al momento della iscrizione al corso effettuata dalla scuola di appartenenza):

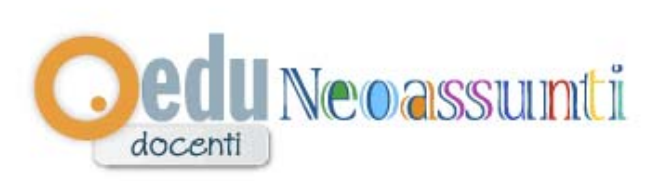

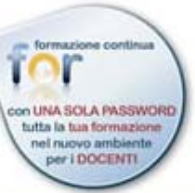

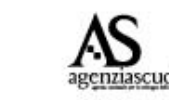

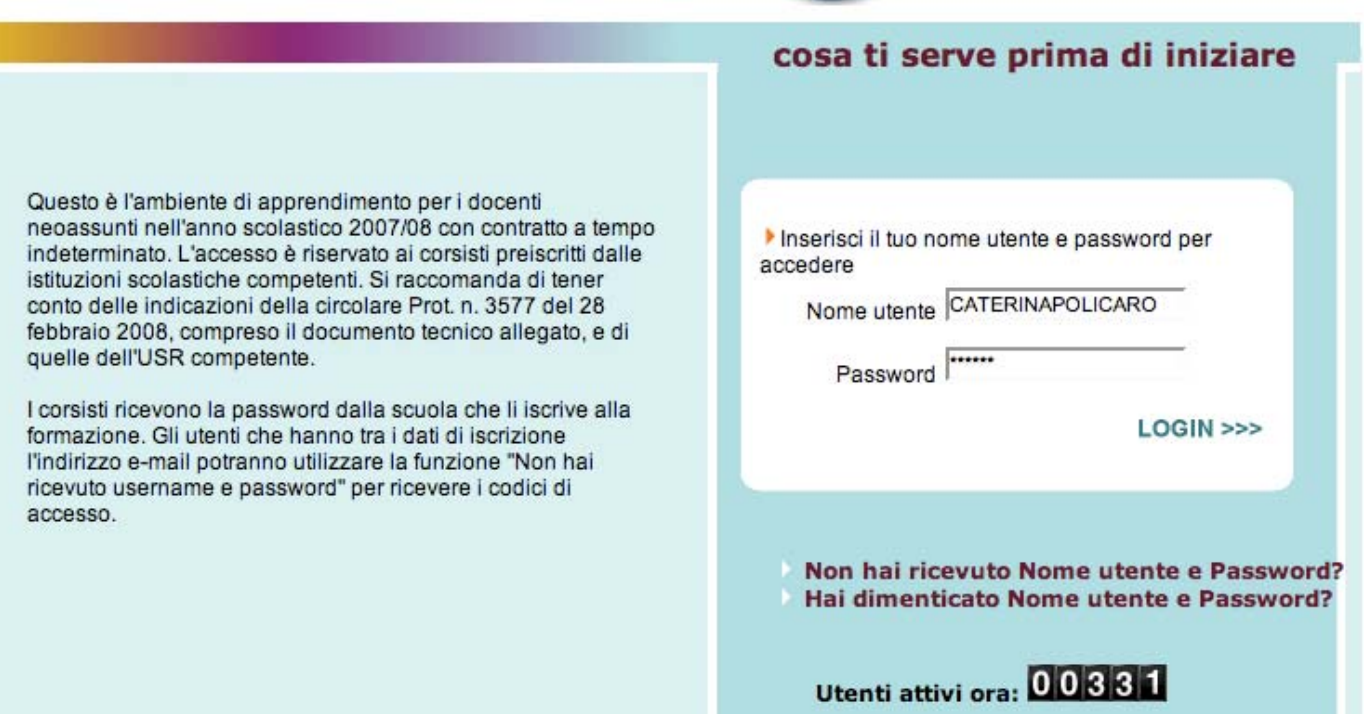

Da questa pagina, cliccando su **LOGIN** si accede all'ambiente di formazione FOR.

È possibile recuperare dati di accesso dai link sotto al pulsante di login

Sulla destra dello schermo si trova il menu **"La mia formazione"** contenente l'elenco dei corsi al quale si è iscritti.

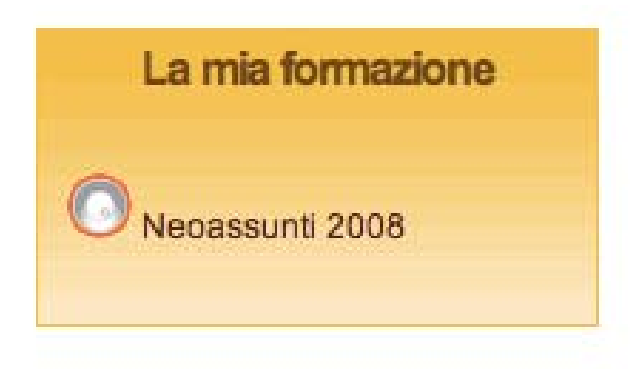

Cliccare su "Neoassunti 2008" per accedere al Corso vero e proprio.

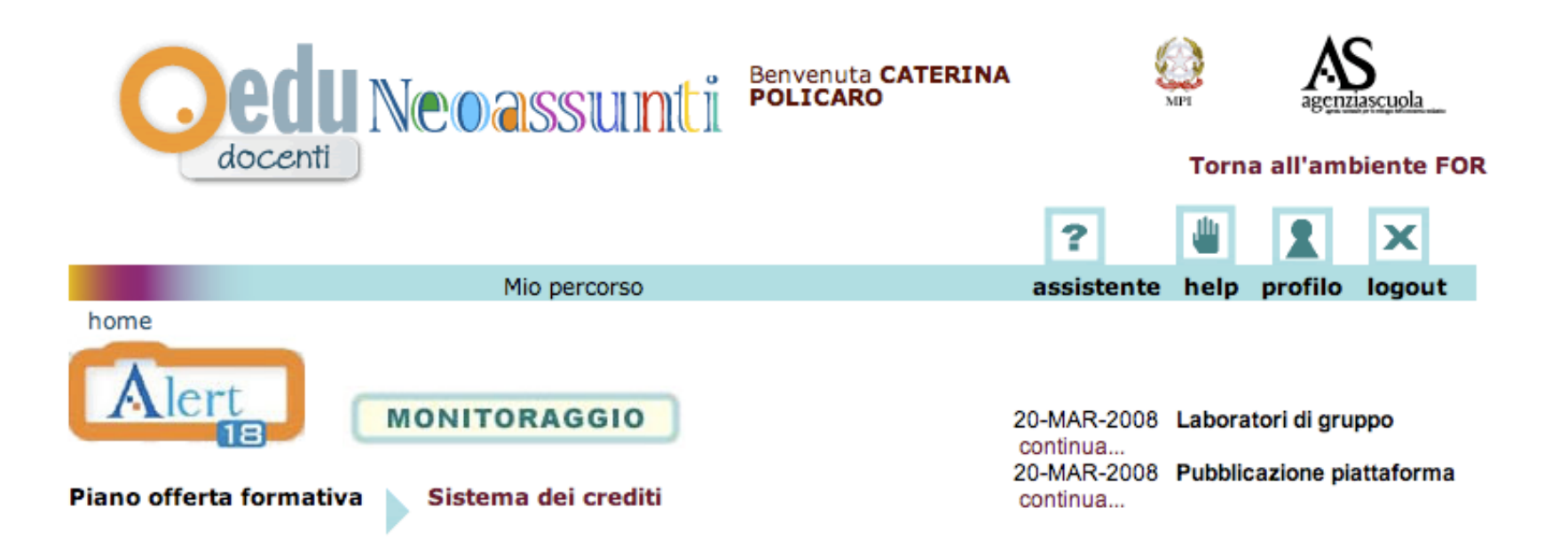

Nella HomePage, in alto a destra è prevista la possibilità di avere un help e di contattare l'assistenza, sulla parte superiore sinistra c'è la possibilità di iscriversi (ALERT) ad una newsletter di notizie inerenti il mondo della scuola e dell'ICT, poi un bottone MONITORAGGIO mediante il quale accedere ai questionari in ingresso in itinere e finale del corso, in basso nella pagina il vero e proprio quadro dell'offerta formativa del percorso. Ogni titolo è cliccabile e permette l'accesso ai materiali e ai moduli relativi.

Cliccando su "Assistente" si possono avere informazioni sui principali strumenti di navigazione

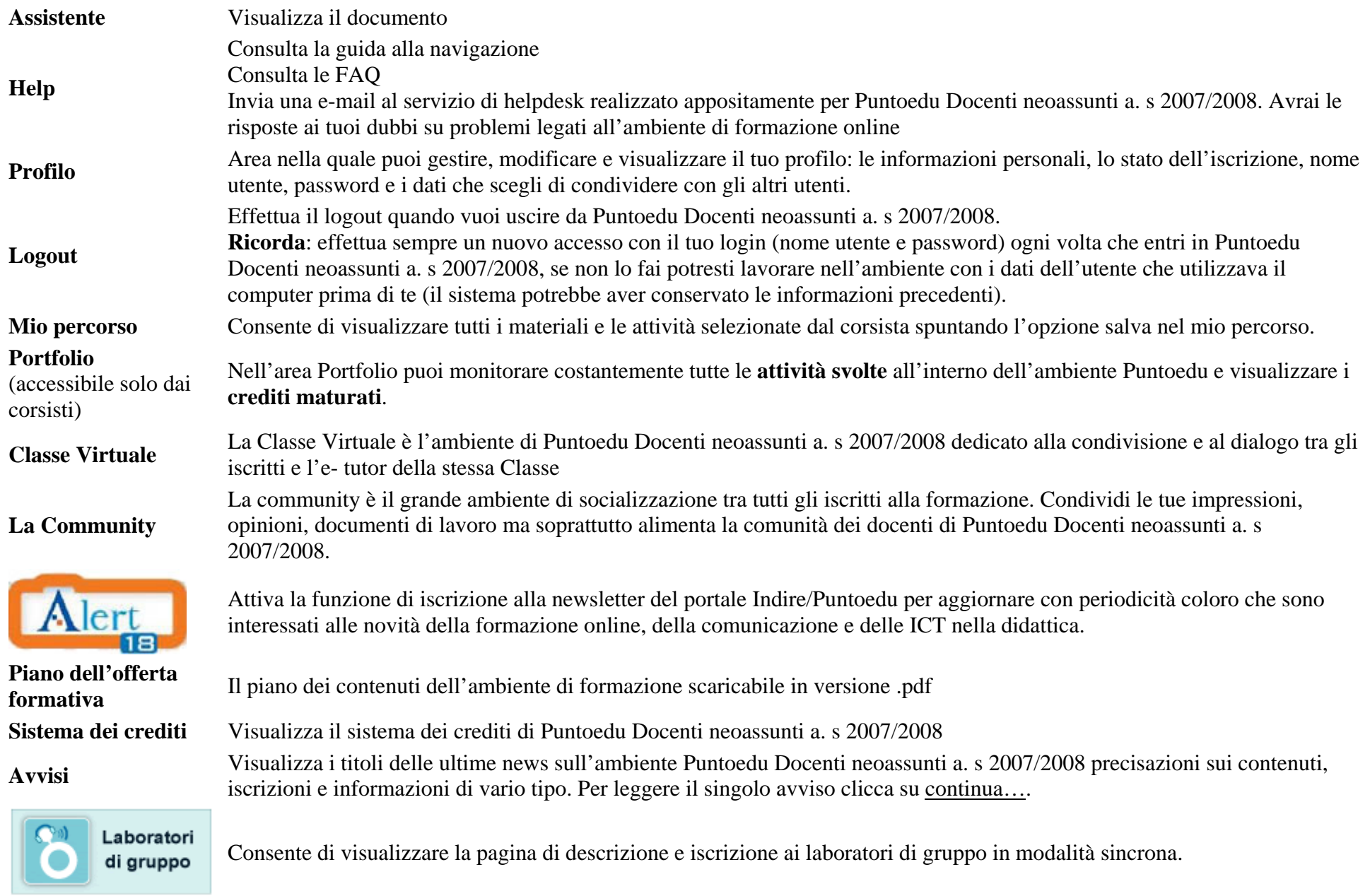

### **OFFERTA FORMATIVA**

### **CAUTONOMIA SCOLASTICA**

Panoramica normativa aggiornata sull'autonomia scolastica e disamina degli strumenti di supporto, quali la progettazione formativa, la flessibilità organizzativa, la didattica laboratoriale.

#### TECNOLOGIA E DIDATTICA il percorso formativo degli

TIC e didattica: analisi degli strumenti e delle strategie di collaborazione e sperimentazione. un'autovalutazione della propria

### **CLINGUA STRANIERA**

Strumenti per l'acquisizione di competenze metodologico-didattiche e progettuali inerenti all'insegnamento e all'apprendimento della LS.

### **ODISABILITÀ E DISAGIO SCOLASTICO**

Strumenti metodologici per distinguere tra disturbi dell'apprendimento specifici, aspecifici e comportamentali.

#### CONTESTI DI VITA F **RELAZIONI**

Condizione giovanile e relazioni tra gli attori dell'istituzione scolastica: dirigenti, docenti e studenti.

#### **WALUTAZIONE**

Strumenti e metodi per valutare CURRICOLO E OBBLIGO DI studenti, orientarli al mondo del Una panoramica sulla normativa lavoro e formulare didattica.

#### **CAPPROFONDIMENTI DISCIPLINARI**

Spunti didattici innovativi e metodologie formative efficaci divisi per ordine di scuola e disciplina

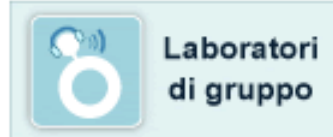

#### **CEUROPA E INTERCULTURA**

Introduzione al concetto di identità e appartenenza, del dialogo interculturale mondiale. della promozione dei diritti umani e dell'educazione alla pace.

## **O INDICAZIONI PER IL ISTRUZIONE**

vigente e sul dibattito nazionale in corso

### **WETODO MONTESSORI**

Materiali, attività ed opportunità di scambio di idee sul metodo Montessori. Un'area aperta a tutti ma particolarmente rivolta a insegnati che operano nelle scuole montessori

## **Offerta formativa**

- Questa icona indica che il materiale di studio o
- l'attività è disponibile e consultabile interamente.
- Questa icona indica che il materiale di studio o
- l'attività è di prossima pubblicazione.

Le attività sono rivolte a diversi gradi scolastici indicati come segue:

- L'attività è rivolta alla **scuola dell'infanzia**.
- L'attività è rivolta alla **scuola primaria**.
- L'attività è rivolta alla **scuola secondaria di primo grado**.
- L'attività è rivolta alla **scuola secondaria di secondo grado**.
- L'attività è rivolta alla **scuola dell'infanzia e primaria**.
- L'attività è rivolta alla **scuola primaria e secondaria di primo grado**.
- L'attività è rivolta alla **scuola dell'infanzia, primaria e secondaria di primo grado**.
- L'attività è rivolta alla s**cuola secondaria di primo e secondo grado**.
- L'attività è rivolta a **tutti gli ordini di scuola**.

L'attività, per essere visionata, richiede il plugin di "flash"

## **Come funziona il sistema dei crediti?**

Il corsista può interagire con le risorse didattiche che compongono la ricca offerta formativa. Nell'ottica della personalizzazione del percorso formativo, il corsista è libero di organizzare la costruzione della sua conoscenza e del percorso stesso.

La piattaforma è in grado di tracciare le attività svolte dal corsista sulla quale non incidono i tempi di connessione.

Al corsista viene assegnato un numero complessivo di crediti da maturare decidendo e scegliendo le attività online mediante le quali realizzarlo.

L'offerta formativa dell'ambiente si articola nella fruizione dei materiali di studio, delle attività proposte che presentano un determinato numero di crediti formativi, le interazioni con il tutor, esperti e colleghi nei forum e nelle chat.

I crediti vengono maturati attraverso:

## - **l'invio di un elaborato a conclusione di ogni attività proposta**;

Un'attività s'intende conclusa nel momento in cui il corsista avrà inviato il proprio elaborato tramite l'apposita funzione e l'e-tutor lo avrà visionato e validato sull'apposito registro. Fino a quel momento i crediti dell'attività svolta non figureranno nel computo del monte-crediti sul registro personale del corsista. Per le attività proposte più volte nelle varie aree tematiche sarà validato dal tutor un solo invio.

## **- il download del materiale di studio;**

In maniera forfetaria vengono attribuiti ad ogni corsista **2 crediti** al momento del primo download di un materiale.

## **- la compilazione del questionario CePaD (iniziale e finale);**

Ai corsisti che completeranno entrambi i questionari (iniziale e finale) verranno riconosciuti 2 crediti per l'attività svolta.

## **- la partecipazione ai laboratori di gruppo in modalità sincrona**

(tale laboratorio richiede una iscrizione) corrisponde a **8 crediti**. Sarà l'e-tutor a validare la partecipazione del corsista a tale attività sull'apposito registro (dopo aver ricevuto il verbale dal moderatore). Fino a quel momento i crediti del laboratorio non figureranno nel computo del montecrediti sul registro personale del corsista.

Il piano formativo basato su un modello di Blended learning (formazione mista sia in aula che online) prevede per le ore di formazione online il raggiungimento di **50 crediti complessivi**, equivalenti a **25 ore online** nell'attestazione finale. Queste ore online verranno sommate, nell'attestato firmato dal direttore del corso, alle ore in presenza per il raggiungimento delle **40 ore di formazione**.

L'Offerta formativa è strutturata in macroaree tematiche e rispettivi obiettivi di apprendimento. Dalla home page è possibile consultare le seguenti aree tematiche:

## **AUTONOMIA SCOLASTICA**

Panoramica normativa aggiornata sull'autonomia scolastica e disamina degli strumenti di supporto, quali la progettazione formativa, la flessibilità organizzativa, la didattica laboratoriale.

## **TECNOLOGIA E DIDATTICA**

TIC e didattica: analisi degli strumenti e delle strategie di collaborazione e sperimentazione.

## **APPROFONDIMENTI DISCIPLINARI**

Spunti didattici innovativi e metodologie formative efficaci divisi per ordine di scuola e disciplina

## **EUROPA E INTERCULTURA**

Introduzione al concetto di identità e appartenenza, del dialogo interculturale mondiale, della promozione dei diritti umani e dell'educazione alla pace.

## **LINGUA STRANIERA**

Strumenti per l'acquisizione di competenze metodologico-didattiche e progettuali inerenti all'insegnamento e all'apprendimento della LS.

## **DISABILITÀ E DISAGIO SCOLASTICO**

Strumenti metodologici per distinguere tra disturbi dell'apprendimento specifici, aspecifici e comportamentali.

## **CONTESTI DI VITA E RELAZIONI**

Condizione giovanile e relazioni tra gli attori dell'istituzione scolastica: dirigenti, docenti e studenti.

## **VALUTAZIONE**

Strumenti e metodi per valutare il percorso formativo degli studenti, orientarli al mondo del lavoro e formulare un'autovalutazione della propria didattica.

## **INDICAZIONI PER IL CURRICOLO E OBBLIGO DI ISTRUZIONE**

Una panoramica sulla normativa vigente e sul dibattito nazionale in corso.

## **METODO MONTESSORI**

Materiali, attività ed opportunità di scambio di idee sul metodo Montessori. Un'area aperta a tutti ma particolarmente rivolta a insegnati che operano nelle scuole Montessori.

#### PROGETTARE, ATTUARE E DOCUMENTARE ATTIVITà IN FUNZIONE DEGLI OBIETTIVI PREVISTI **DAL POF**

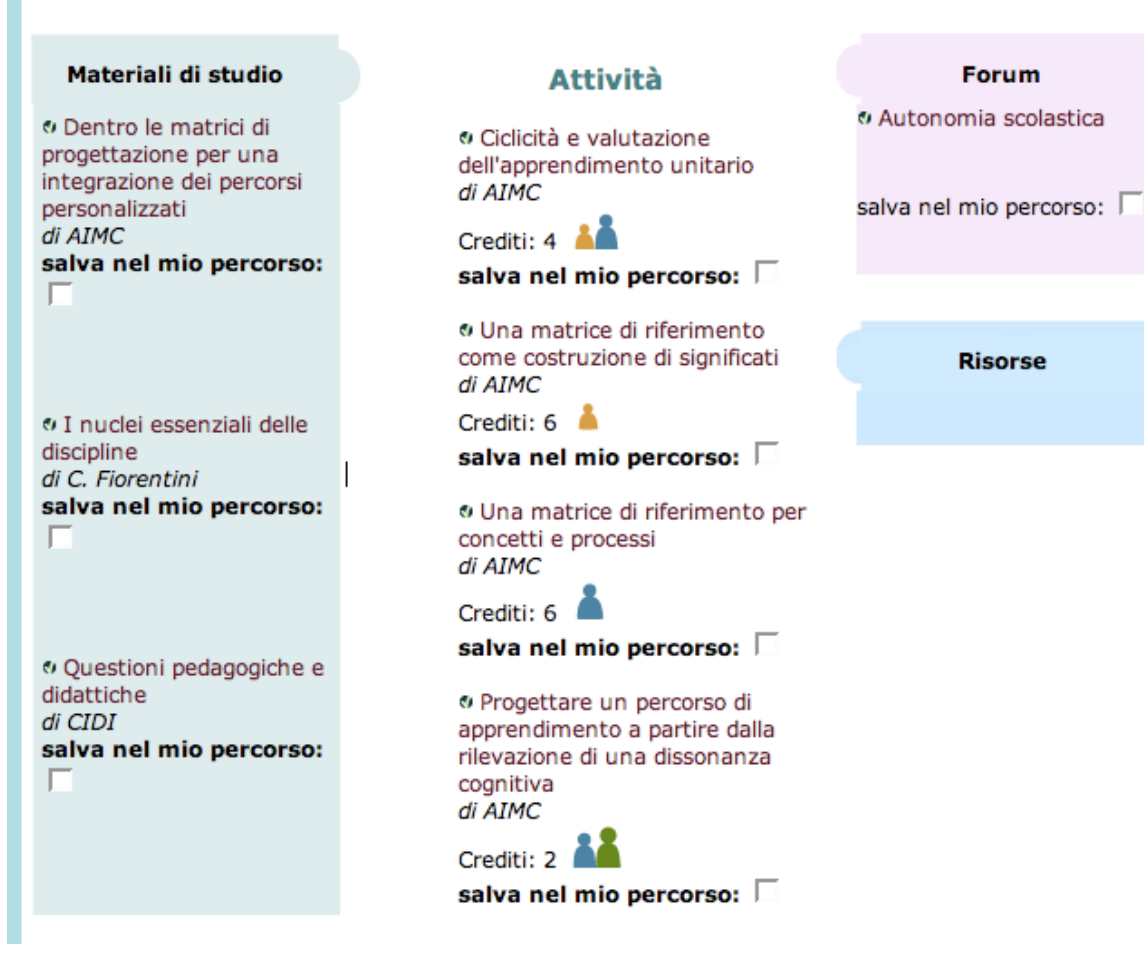

Ogni modulo tematico si articola in:

**Materiali di studio** che presentano le diverse teorie relative all'argomento trattato nelle aree, corredati da: biografia degli autori, bibliografie e sitografie di riferimento.

**Attività di laboratorio** (individuali, di gruppo, in modalità sincrona e asincrona) progettate in base al profilo professionale del corsista, sono finalizzate all'apprendimento con attività legate al fare "collaborativo", all'acquisizione di competenze e strumenti utili ed applicabili al proprio contesto operativo.

**Forum** dove approfondire un argomento disciplinare e non, discutendone con gli altri, ma anche chiedere spiegazioni e relazionarsi con esperti.

In relazione al monte ore previsto, l'offerta formativa è articolata secondo un'elevata varietà di materiali proposti.

### **Mio percorso**

Ogni corsista ha la possibilità di selezionare attività e materiali utili per la formazione. Navigando all'interno dell'ambiente è possibile inserire una "spunta" in corrispondenza del materiale o dell'attività di interesse e renderle disponibili nella sezione mio percorso.

## **Questa l'organizzazione dei contenuti:**

STRUMENTI A SUPPORTO DELL'AUTONOMIA SCOLASTICA VALUTAZIONE CONTESTI DI VITA E RELAZIONI EUROPA E INTERCULTURA DISABILITÀ E DISAGIO SCOLASTICO TECNOLOGIA E DIDATTICA LINGUA STRANIERA APPROFONDIMENTI DISCIPLINARI

NUOVE AREE (rispetto alla edizione precedente del corso): Area Montessori Area Indicazioni per il curricolo e Obbligo di istruzione

**LEGENDA** degli ordini di scuola indicati in ogni singola attività:

I = SCUOLA DELL'INFANZIA  $P =$  SCUOLA PRIMARIA S = SCUOLA SECONDARIA DI PRIMO GRADO SS = SCUOLA SECONDARIA DI SECONDO GRADO

TUTTI = TUTTI GLI ORDINI DI SCUOLA

I corsisti potranno scegliere le attività correlate al proprio ordine scolastico e/o a TUTTI gli ordini di scuola per poter maturare i crediti corrispondenti, anch'essi indicati nel documento del piano dell'offerta formativa.

Ricordarsi di inviare gli elaborati SEMPRE accompagnati in intestazione dalla "copertina" che si trova, con materiali e risorse aggiornati su: [www.bettinzolipascoli.it](http://www.bettinzolipascoli.it/) (sezione *corso neoassunti*)

pacchetti di file compressi possono essere creati con IZArc, software (link dalla sezione *links >> Software OpenSource e gratuito*)